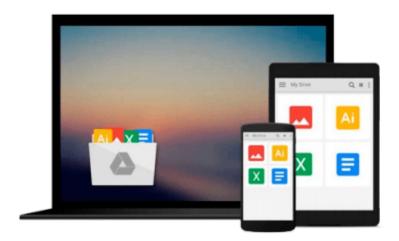

# Linux: Learn Linux FAST: Including All Essential Command Lines. The Beginners Ch (Linux, Linux For Beginners)

Simon Bedford

Download now

<u>Click here</u> if your download doesn"t start automatically

## Linux: Learn Linux FAST: Including All Essential Command Lines. The Beginners Ch (Linux, Linux For Beginners)

Simon Bedford

Linux: Learn Linux FAST: Including All Essential Command Lines. The Beginners Ch (Linux, Linux For Beginners) Simon Bedford

### All The Information You Will Need

This book has all the information you will need to know about the Linux operating system as a newbie or an expert computer user that is new to Linux. There are so many operating systems in use all over the world today and Linux is just one of them. The main difference is that Linux benefits the user more than what the user gets from all the other operating systems. This book gives you details pertaining to all these benefits and many more. As a beginner, you may not know anything about Linux or even how to get started in the use of the best OS we have in the market so far.

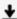

**Download** Linux: Learn Linux FAST: Including All Essential C ...pdf

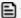

Read Online Linux: Learn Linux FAST: Including All Essential ...pdf

Download and Read Free Online Linux: Learn Linux FAST: Including All Essential Command Lines. The Beginners Ch (Linux, Linux For Beginners) Simon Bedford

#### From reader reviews:

#### Mike Yerkes:

What do you in relation to book? It is not important along? Or just adding material when you need something to explain what the one you have problem? How about your spare time? Or are you busy individual? If you don't have spare time to complete others business, it is make you feel bored faster. And you have free time? What did you do? Every individual has many questions above. They need to answer that question because just their can do which. It said that about e-book. Book is familiar on every person. Yes, it is correct. Because start from on kindergarten until university need this particular Linux: Learn Linux FAST: Including All Essential Command Lines. The Beginners Ch (Linux, Linux For Beginners) to read.

#### **Eric Butler:**

Here thing why that Linux: Learn Linux FAST: Including All Essential Command Lines. The Beginners Ch (Linux, Linux For Beginners) are different and trusted to be yours. First of all examining a book is good nonetheless it depends in the content of it which is the content is as yummy as food or not. Linux: Learn Linux FAST: Including All Essential Command Lines. The Beginners Ch (Linux, Linux For Beginners) giving you information deeper since different ways, you can find any reserve out there but there is no publication that similar with Linux: Learn Linux FAST: Including All Essential Command Lines. The Beginners Ch (Linux, Linux For Beginners). It gives you thrill reading journey, its open up your own personal eyes about the thing that happened in the world which is probably can be happened around you. You can actually bring everywhere like in playground, café, or even in your way home by train. For anyone who is having difficulties in bringing the imprinted book maybe the form of Linux: Learn Linux FAST: Including All Essential Command Lines. The Beginners Ch (Linux, Linux For Beginners) in e-book can be your choice.

#### Willie Randolph:

The reason? Because this Linux: Learn Linux FAST: Including All Essential Command Lines. The Beginners Ch (Linux, Linux For Beginners) is an unordinary book that the inside of the publication waiting for you to snap this but latter it will shock you with the secret it inside. Reading this book beside it was fantastic author who also write the book in such wonderful way makes the content interior easier to understand, entertaining method but still convey the meaning thoroughly. So, it is good for you for not hesitating having this any longer or you going to regret it. This amazing book will give you a lot of advantages than the other book possess such as help improving your talent and your critical thinking approach. So, still want to delay having that book? If I were you I will go to the e-book store hurriedly.

#### **Christopher Williams:**

Do you like reading a book? Confuse to looking for your selected book? Or your book was rare? Why so many query for the book? But almost any people feel that they enjoy intended for reading. Some people likes

studying, not only science book but additionally novel and Linux: Learn Linux FAST: Including All Essential Command Lines. The Beginners Ch (Linux, Linux For Beginners) or maybe others sources were given information for you. After you know how the good a book, you feel need to read more and more. Science publication was created for teacher or even students especially. Those books are helping them to bring their knowledge. In additional case, beside science publication, any other book likes Linux: Learn Linux FAST: Including All Essential Command Lines. The Beginners Ch (Linux, Linux For Beginners) to make your spare time much more colorful. Many types of book like this.

Download and Read Online Linux: Learn Linux FAST: Including All Essential Command Lines. The Beginners Ch (Linux, Linux For Beginners) Simon Bedford #WELV6CSH47Z

### Read Linux: Learn Linux FAST: Including All Essential Command Lines. The Beginners Ch (Linux, Linux For Beginners) by Simon Bedford for online ebook

Linux: Learn Linux FAST: Including All Essential Command Lines. The Beginners Ch (Linux, Linux For Beginners) by Simon Bedford Free PDF d0wnl0ad, audio books, books to read, good books to read, cheap books, good books, online books, books online, book reviews epub, read books online, books to read online, online library, greatbooks to read, PDF best books to read, top books to read Linux: Learn Linux FAST: Including All Essential Command Lines. The Beginners Ch (Linux, Linux For Beginners) by Simon Bedford books to read online.

Online Linux: Learn Linux FAST: Including All Essential Command Lines. The Beginners Ch (Linux, Linux For Beginners) by Simon Bedford ebook PDF download

Linux: Learn Linux FAST: Including All Essential Command Lines. The Beginners Ch (Linux, Linux For Beginners) by Simon Bedford Doc

Linux: Learn Linux FAST: Including All Essential Command Lines. The Beginners Ch (Linux, Linux For Beginners) by Simon Bedford Mobipocket

Linux: Learn Linux FAST: Including All Essential Command Lines. The Beginners Ch (Linux, Linux For Beginners) by Simon Bedford EPub